## **Активация модуля ТВ в личном кабинете**

Услуга IPTV предоставляется бесплатно для пакета «Стартовый». Для подключения абоненту пакетов IPTV, необходимо в договоре абонента активировать «Модуль TV» (далее - Модуль). Модуль активируется **только** при положительном балансе лицевого.

Для подключения Модуля из личного кабинета (далее - ЛК) необходимо:

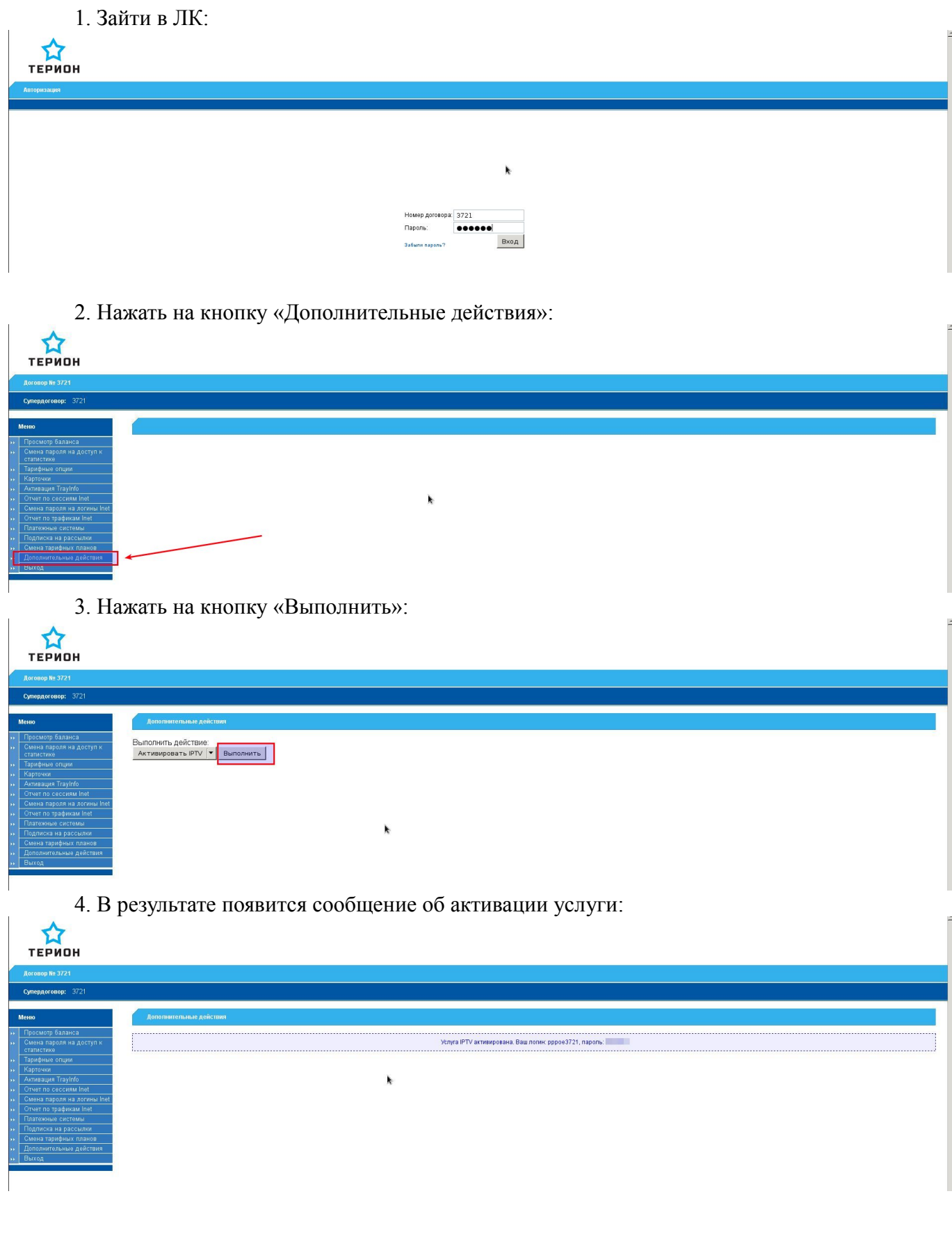

- 5. Закрыть ЛК, нажав кнопку «Выход».
- 6. Снова зайти в ЛК и нажать на кнопку «ТВ подписки»:

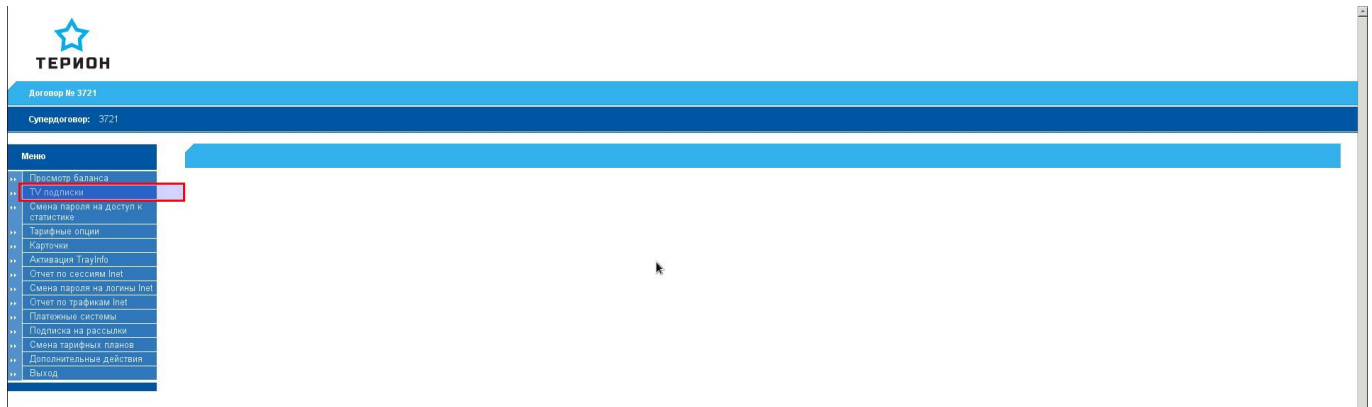

7. Нажать на кнопку «Активировать подписку»:

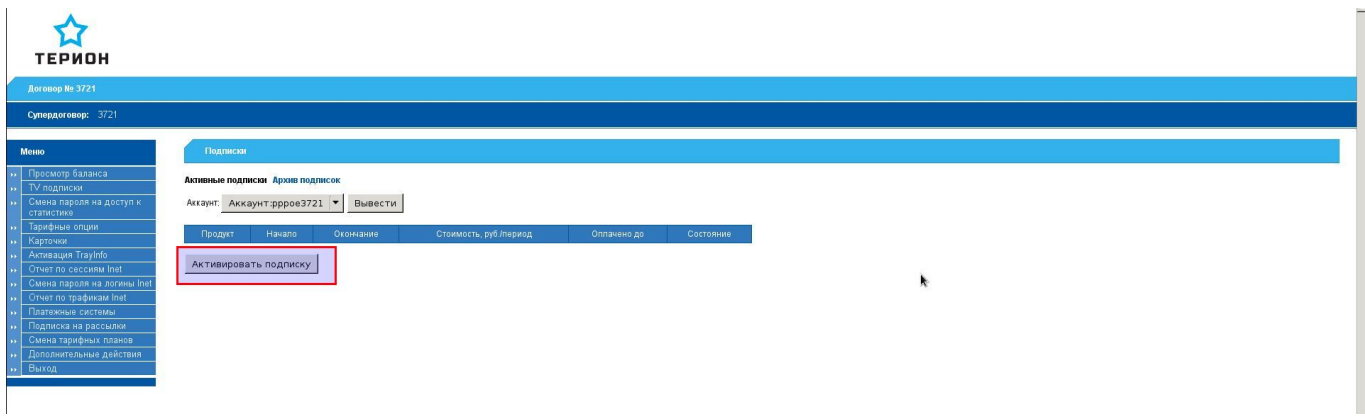

8. Выбрать режим активации, нажать на кнопку «Активировать», согласиться спредложением активировать подписку:

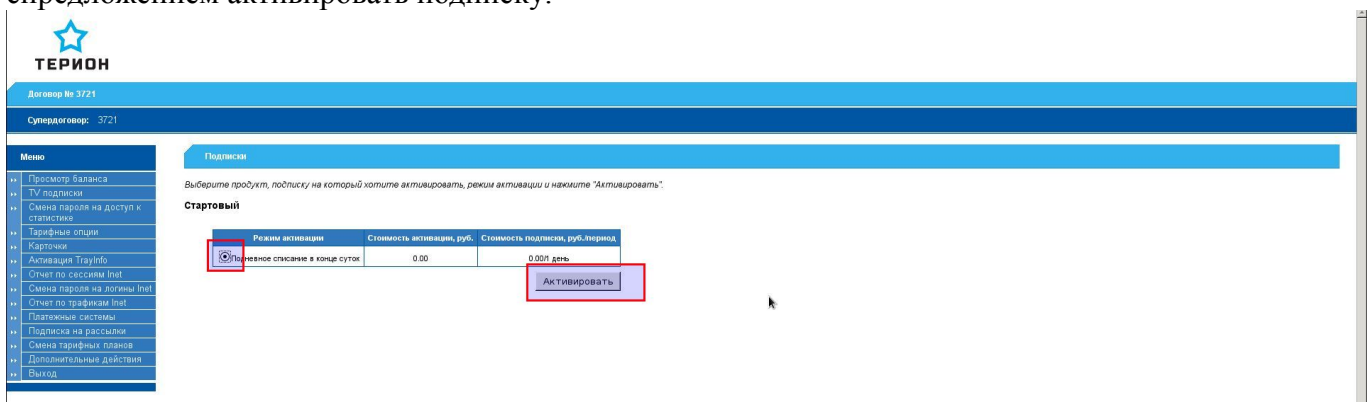

9. Результат действий:

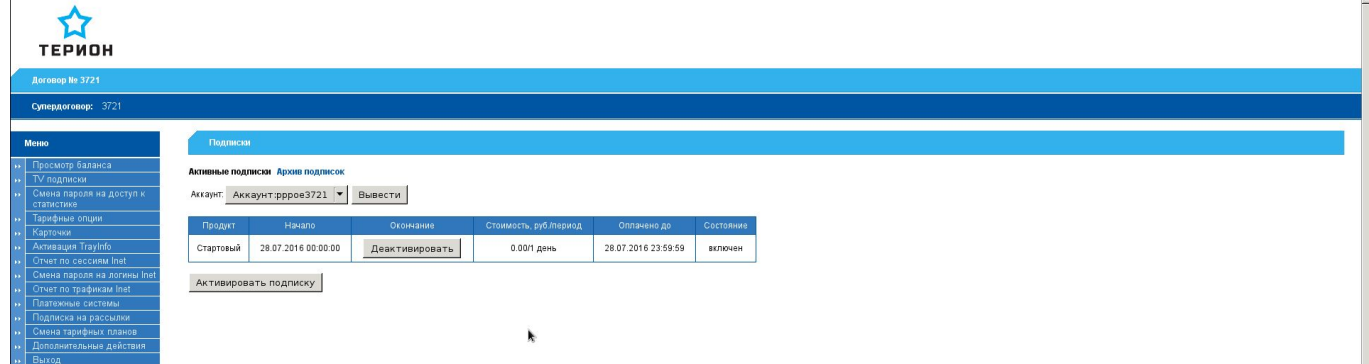